# Chapitre 0 Présentation

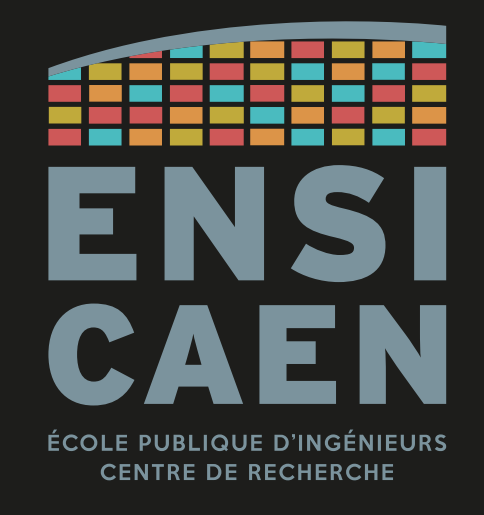

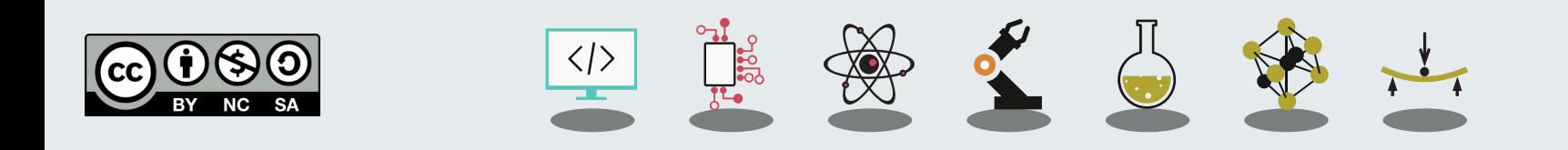

**CONTACT** 

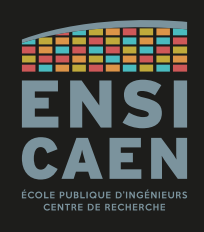

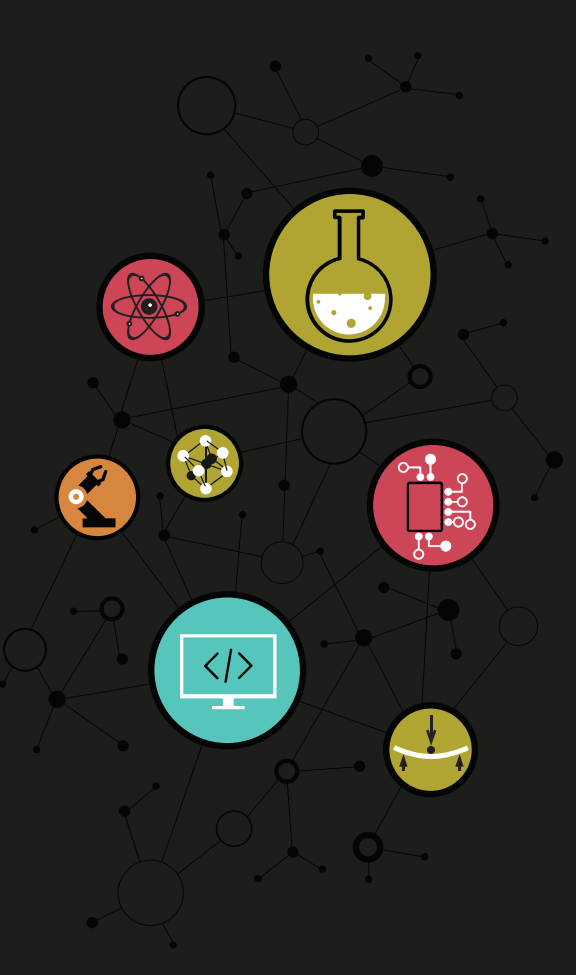

# Dimitri Boudier – PRAG ENSICAEN [dimitri.boudier@ensicaen.fr](mailto:dimitri.boudier@ensicaen.fr)

Avec l'aide précieuse de :

• Hugo Descoubes (PRAG ENSICAEN)

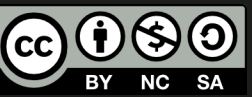

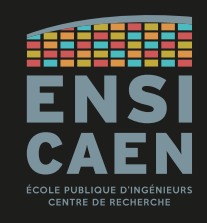

Comprendre comment les processeurs sont conçus (architecture, fonctionnement) → Application aux micro-contrôleurs, avec le PIC18 de Microchip.

Développer un *firmware* et un *Board Support Package* **(BSP)** pour un système embarqué (carte Curiosity HPC de Microchip).

Mots clés : CPU, MCU, architecture, langage assembleur, firmware.

CONTENU

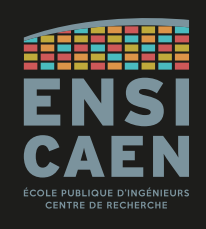

# CM (16h), Dimitri Boudier

Chapitre 1 – Prélude

Chapitre 2 – Le Processeur

Chapitre 3 – Diversité des Architectures Processeur

Chapitre 4 – Carte Curiosity HPC

Chapitre 5 – Architecture du PIC18

Chapitre 6 – Assembleur du PIC18

Chapitre 7 – Bus de communication

#### TP (34h), Oumaima Assou & Dimitri Boudier

Développer pas à pas un *Board Support Package* complet,

adapté à la carte Curiosity HPC de Microchip (micro-contrôleur PIC18).

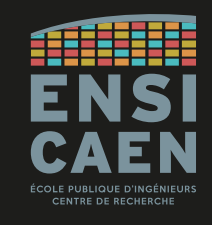

Toutes les ressources sont disponibles en accès libre sur Moodle :

<https://foad.ensicaen.fr/course/view.php?id=987>

#### Les outils de développement sont également sur Moodle.

La liste des outils, leur numéro de version et liens de téléchargement y sont maintenus à jour.

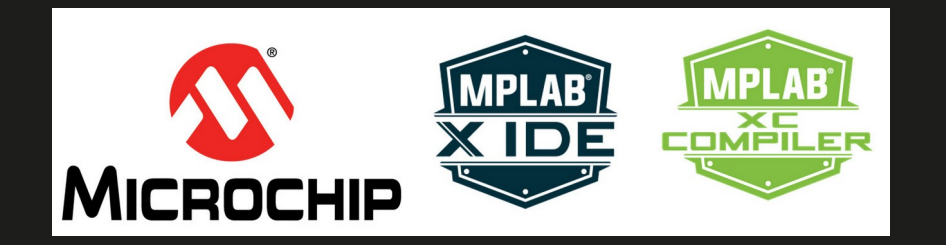

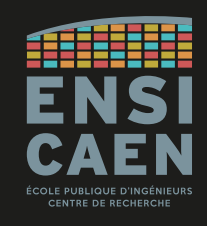

#### Examen écrit

## 1h30 – portant sur tout ce qui aura été abordé (CM et TP).

Relire les supports de cours, prendre des notes, préparer une feuille de synthèse A4 recto-verso manuscrite.

#### Examen de travaux pratiques

# 1h30 – Création de projet, développement de drivers et d'une application.

Soyez attentifs en TP, comprenez ce que vous faites et pourquoi c'est fait ainsi.

Pour les deux examens : installez l'IDE MPLAB X et essayez des choses par vous-même. C'est la meilleure méthode de travail jusqu'à présent !